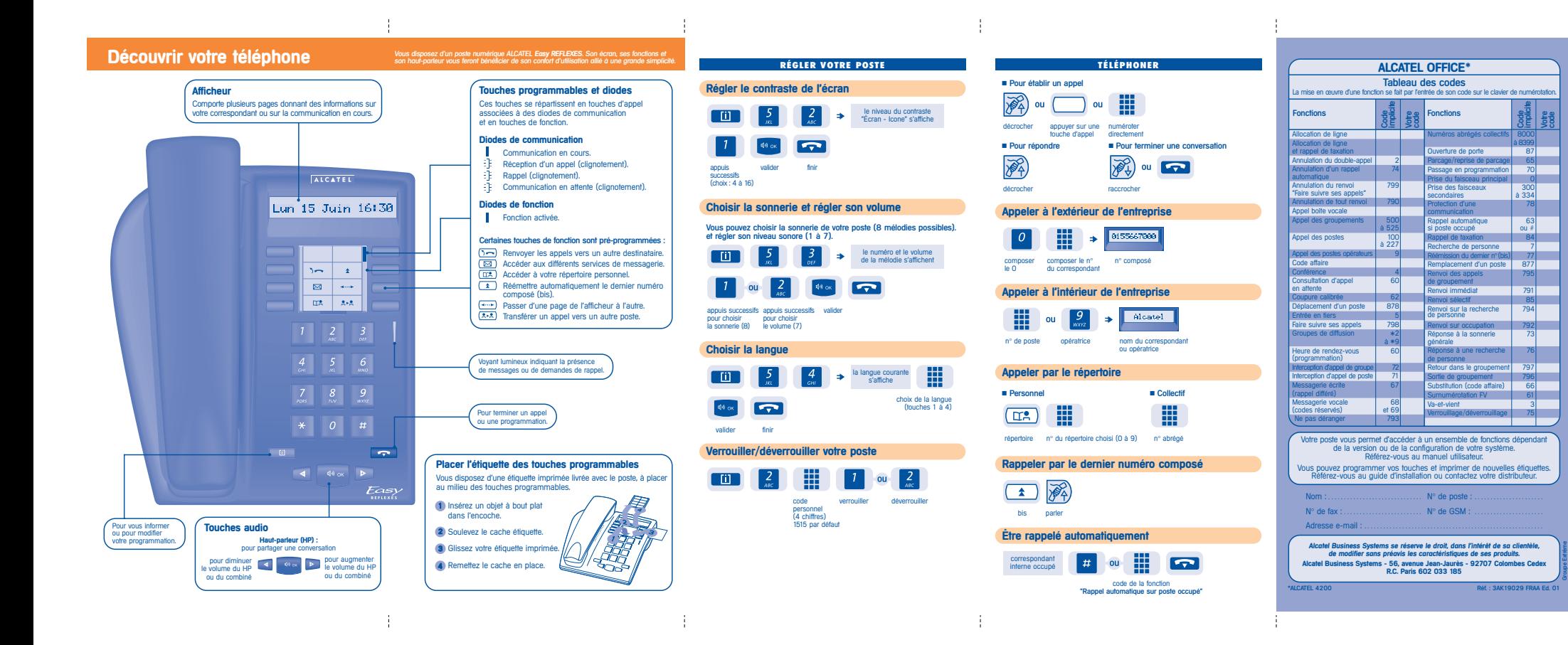

### **TRAITER PLUSIEURS APPELS**

## **Appeler un second correspondant**

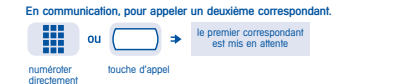

#### **Recevoir un second appel**

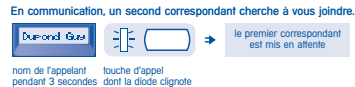

#### **Transférer un appel**

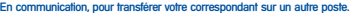

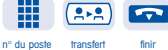

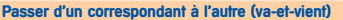

le premier correspondant est mis en attente

touche d'appel dont la diode clignote

destinataire

### **Converser avec deux correspondants (conférence)**

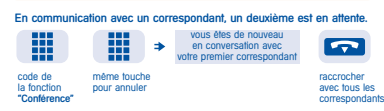

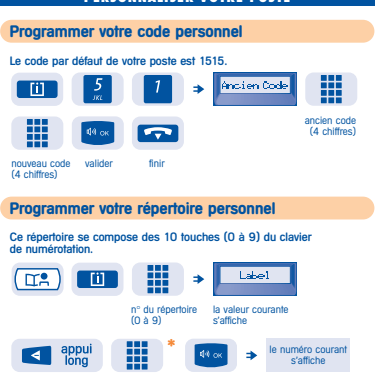

**PERSONNALISER VOTRE POSTE**

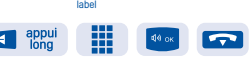

effacer la valeur entrer le

actuelle

 $\frac{1}{2}$ 

 $\frac{1}{2}$ 

\* Entrer un label : les touches du clavier numérique comportent des lettres que vous pouvez afficher par appuis successifs. effacer la valeur n° interne valider actuelle ou externe à enregistrer

un appui pour "A"<br>deux appuis pour "B"<br>trois appuis pour "C" **A deux appuis pour "C"** à gauche

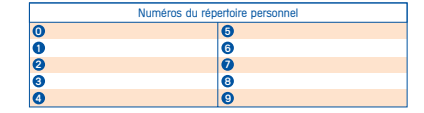

# **TRAVAILLER EN ÉQUIPE**

#### ■ D'un autre poste qui sonne ■ D'un poste de votre groupement 噩 【冊 噩 code de n° du poste qui sonne code de la fonction<br>"Interception d'appel de groupe" The poste de la fonction<br>"Interception d'appel de poste" **Répondre à la sonnerie générale** En cas d'absence de l'opératrice, pour répondre aux appels externes qui lui sont destinés sonnerie générale code de la fonction "Réponse à la sonnerie générale"

Pour diffuser un message sur les haut-parleurs des postes du groupement dont vous faites partie : **Diffuser un message à un groupe**

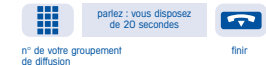

Ť

**Envoyer un message écrit à vos correspondants**

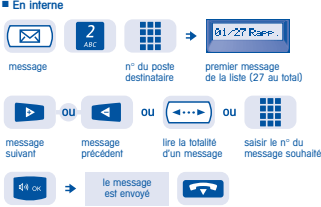

## **EN VOTRE ABSENCE - A VOTRE RETOUR Intercepter un appel Renvoyer les appels** ■ Vers un autre poste  $\circ$   $\circ$ renvoi <sup>n</sup>° du poste finir destinataire ■ Vers une messagerie vocale (option)

J.

 $\pm$ 

 $(5 - )$  or  $\mathbf{H}$  and  $\mathbf{H}$ code de la fonction n° de votre messagerie du type de renvoi souhaité

**Faire suivre vos appels à partir d'un autre poste**

僵 sur le poste où vous souhaitez recevoir vos appels code de la fonction <sup>n</sup>° de votre poste "Faire suivre ses appels"

**Annuler tous les renvois**

# programmer un autre type de renvoi

Le voyant lumineux de votre poste indique la présence de messages. **Consulter les messages reçus**

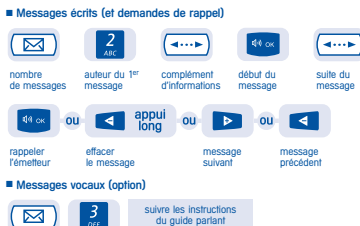

ALCATEL Easy

**GUIDE RAPIDE**

**poste téléphonique**

d.